## SAP ABAP table TRDIR {Generated Table for View}

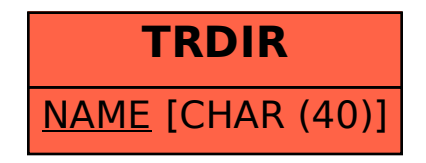